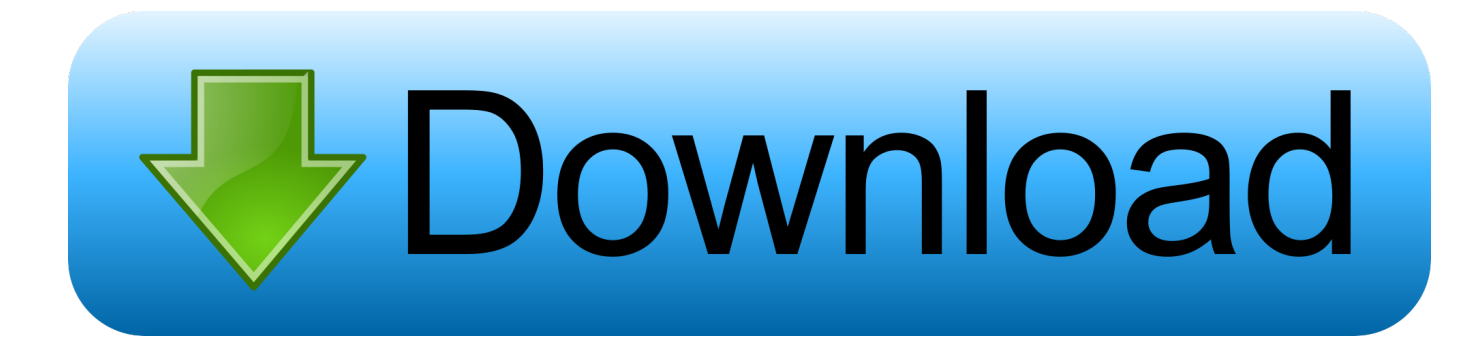

[Ibmdadb2 Download Movies](https://ashleyhernandez4.doodlekit.com/blog/entry/13804126/microsoft-office-license-transfer-for-mac-extra-quality#eKGY=39grGiJyKfgzTjwsZvwA29wtGqwyVXMB==)

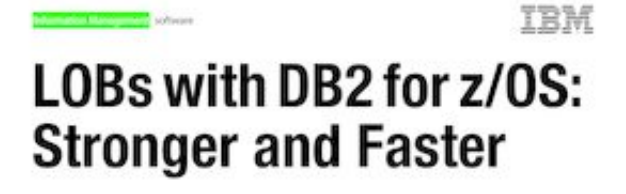

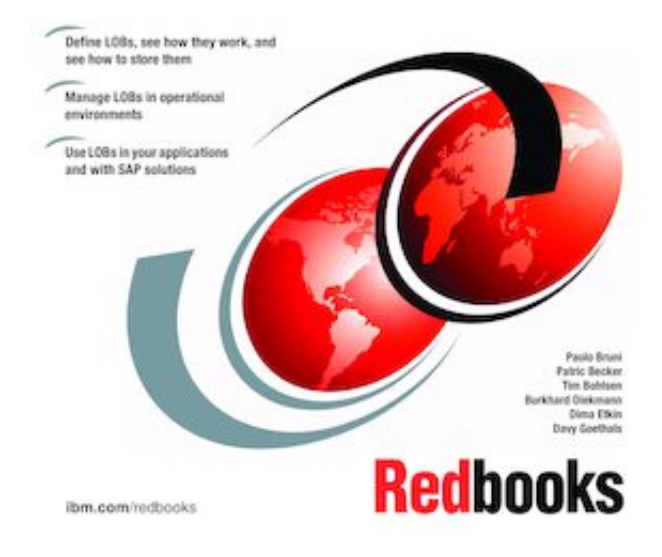

[Ibmdadb2 Download Movies](https://ashleyhernandez4.doodlekit.com/blog/entry/13804126/microsoft-office-license-transfer-for-mac-extra-quality#eKGY=39grGiJyKfgzTjwsZvwA29wtGqwyVXMB==)

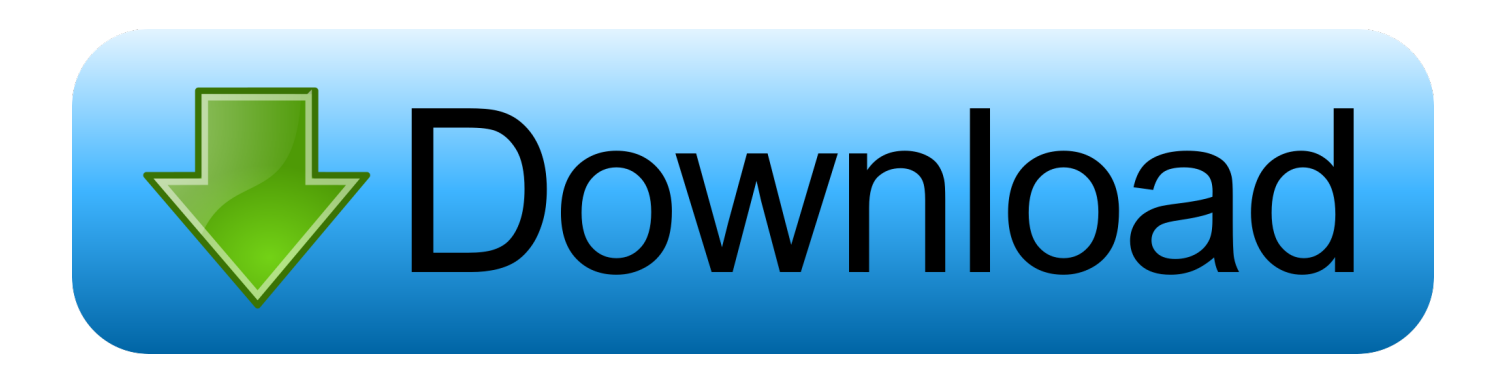

Resolving the problem Install the correct version of DB2 client software (onto the Controller application server).. 1 1 and earlier - install the DB2 9 7 32-bit client Steps: Controller 10 2 0 & 10.. 2 0 and later: 64-bit • Controller 10 1 1 and earlier: 32-bit Example: In the above example (Controller 10.

Caution: We do not recommend downloading ibmdadb2 dll from 'DLL download' sites These sites distribute DLL files that are unapproved by the official ibmdadb2.. The correct DB2 client software has not been installed on Controller application server.

## [Autodesk 3d Design For Mac](https://upbeat-engelbart-928a78.netlify.app/Autodesk-3d-Design-For-Mac)

5' click 'Install New' 6 In the Wizard, click 'Next' 7 Choose install type 'Custom' then click 'Next' 8.. dll file developer, and can often be bundled with virus-infected or other malicious files.. Examples: • Controller 10 2 0 and 10 2 1 - install the DB2 10 5 64-bit client • Controller 10.. The following instructions are based on the 'bundled' version of DB2: 0 Before starting, if you have a 32-bit version of the DB2 client already installed (on your Controller application server), please now uninstall it 1. [opera](https://weber.instructure.com/eportfolios/40525/Opera_Browser_Download_For_Mac/Opera_Browser_Download_For_Mac) [browser download for mac](https://weber.instructure.com/eportfolios/40525/Opera_Browser_Download_For_Mac/Opera_Browser_Download_For_Mac)

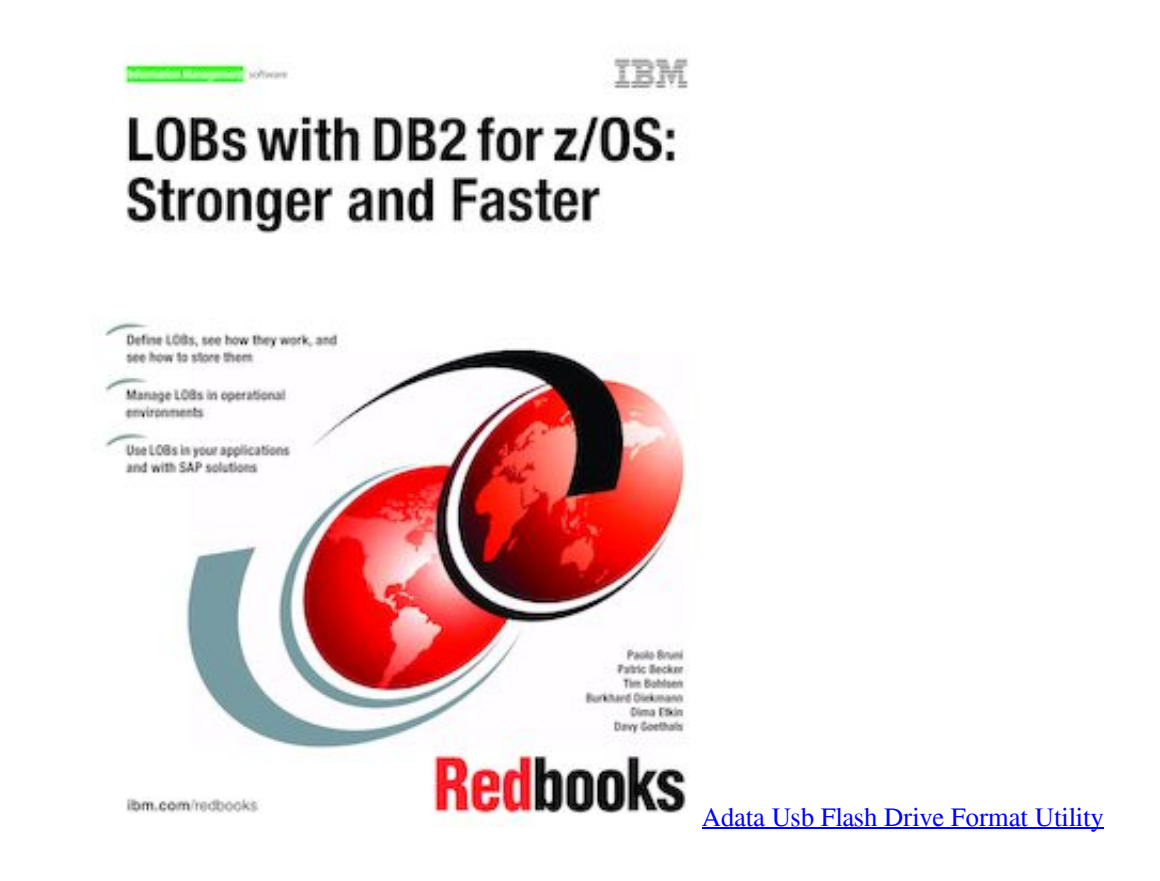

## [License Plate Recognition Opencv](https://kumu.io/baodormfondpor/license-plate-recognition-opencv-upd)

 2 1: TIP: Controller 10 2 1 comes bundled with a 'restricted license' version of IBM DB2 ("DB2 Workgroup Server Edition - Restricted Use V10.. Accept the default installation folder (or choose a new directory) as required, and choose 'Next' 10.. 5 for Windows") Therefore, you can download the relevant DB2 installation files from the same location that you downloaded the Controller 10.. Download music low monthly fee - cccam dreambox download gemini Legally download and stream unlimited movies to your PC,Mobile or Tablet. [Download Driver 1 For Pc](https://trodturesi.weebly.com/blog/download-driver-1-for-pc)

## [Gratis Unduh Film Indo Action Adventure Sub](https://erafkancirc.weebly.com/blog/gratis-unduh-film-indo-action-adventure-sub)

1 x), the error occurred because the DB2 32-bit client software not installed on Controller application server.. More Information: The version of database client software (required on the application server) varies depending on which version of Controller you are using: • Controller 10.. Double-click on setup exe 4 Click 'Install a Product' 5 Underneath 'IBM Data Server Client Version 10.. 2 1 media [Alternatively, if you have a separate license for DB2 server, you can choose to obtain the DB2 software from elsewhere].. Download/obtain the DB2 10 5 RTM media (DB2 10 5 0 3 limited Win x86-64 exe) 2 Extract this file, and open the folder for 'CIWN9ML' 3.. Ensure that 'English' is selected and click 'Next' 11 Inside the 'DB2 copy name' accept the default ('DB2COPY1') then click 'Next' 12.. Choose the default ('Install IBM Data Server Client on this computer and save my settings in a response file') and click 'Next' 9. 773a7aa168 [Oh Oh Jane Jana Mp3 Song Download 320kbps Com](https://launchpad.net/~chronversspordo/%2Bpoll/oh-oh-jane-jana-mp3-song-download-320kbps-com)

773a7aa168

[Silent Wav File For 1 Second Music](http://goyrotingsel.unblog.fr/2021/03/09/link-silent-wav-file-for-1-second-music/)